MINISTÉRIO DE **MINAS E ENERGIA** SECRETARIA DE GEOLOGIA, MINERAÇÃO E TRANSFORMAÇÃO MINERAL

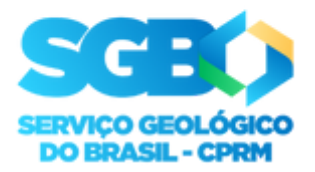

Rio de Janeiro, 14 de setembro de 2022

## ATO Nº 218/PR/2022

**O DIRETOR-PRESIDENTE DA COMPANHIA DE PESQUISA DE RECURSOS MINERAIS**, no uso das atribuições que lhe confere o Estatuto Social vigente, resolve:

**DESIGNAR** o Contador **NATANAEL COSTA ARAGAO**, como Ordenador de Despesa e assinatura, para fins de movimentação orçamentária e financeira no âmbito do SIAFI, a Analista em Geociências **FABIOLA FONSECA DE ANDRADE**, como Gestora Financeiro, o Analista em Geociências **ITAMAR VILARINHO BRITO** e a Técnica em Geociências **MARIA DE FÁTIMA ARAÚJO FERRAZ XAVIER**, como substitutos do Ordenador de Despesa e assinatura e da Gestora Financeiro, respectivamente, a partir de 15 de setembro de 2022, nas Unidades Gestoras Executoras: 495350 (SUREG-RE), 495110 (SEDE-BR), 495300 (SUREG-BE) e 495260 (REPO), que compõe a Célula de Execução Orçamentária e Financeira da 3ª Região, conforme [ATO Nº 212/PR/2022.](http://intranet.cprm.gov.br/publique/media/atos_presidencia/ato212pr2022.pdf) Este ato substitui atribuições da Instrução Normativa: PLA 02.03- 04 [Prerrogativas, Deveres e Atribuições da Chefia](http://intranet.cprm.gov.br/publique/media/docs_normativos/pla020304_prerrogativas_deveres_atribuicoes_chefia.pdf) (edição: 31/08/2012).

## **CASSIANO DE SOUZA ALVES**

Diretor-Presidente Interino

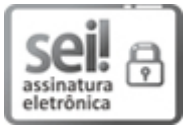

Documento assinado eletronicamente por **CASSIANO DE SOUZA ALVES**, **Diretor(a)-Presidente, Interino(a)**, em 14/09/2022, às 14:55, conforme horário oficial de Brasília, com fundamento no art. 6º, § 1º, do Decreto nº 8.539, de 8 de [outubro](http://www.planalto.gov.br/ccivil_03/_Ato2015-2018/2015/Decreto/D8539.htm) de 2015.

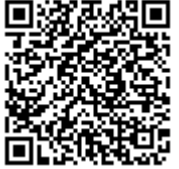

A autenticidade deste documento pode ser conferida no site [sei.cprm.gov.br/autenticidade,](https://sei.cprm.gov.br/sei/controlador_externo.php?acao=documento_conferir&id_orgao_acesso_externo=0) informando o código verificador **1186718** e o código CRC **074B346E**.

**Referência:** Processo nº 48086.006110/2022-22 SEI nº 1186718